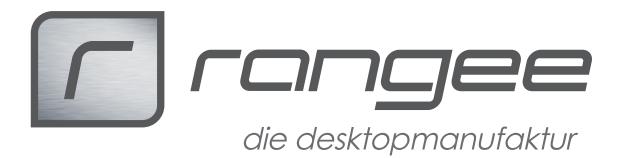

## **Zweimonitorbetrieb mit FreeRDP und Windows Server 2008R2**

Mindestvoraussetzung: Firmware 3.13 - 7.20 Build 121 freerdp 1.2.1 -7.20 Build 003

Serverseitige Einstellung:

Systemsteuerung → Verwaltung → Remotedesktopdienste → Konfiguration des Remotedesktop-Sitzungshostservers → Eingenschaften von RDP-TCP aufrufen → Allgemein → Sicherheitsstufe "RDP-Sicherheitsstufe" Verschlüsslungsstufe "Client-kompatibel"

Ältere Thin Client die nicht mit der Firmware 7.xx laufen, müssen serverseitig anders konfiguriert werden.

Systemsteuerung → Verwaltung → Remotedesktopdienste → Konfiguration des Remotedesktop-Sitzungshostservers → Eingenschaften von RDP-TCP aufrufen → Allgemein → Sicherheitsstufe "Aushandeln" Verschlüsslungsstufe "Client-kompatibel"